HITACHI 日立 變頻器 技術資訊 新<sup>系統整合專家</sup>

惠麗普電氣股份有限公司

# 主題: 北爾人機透過 Modbus-RTU 與日立 WJ200 連線 インスタントン 2000001

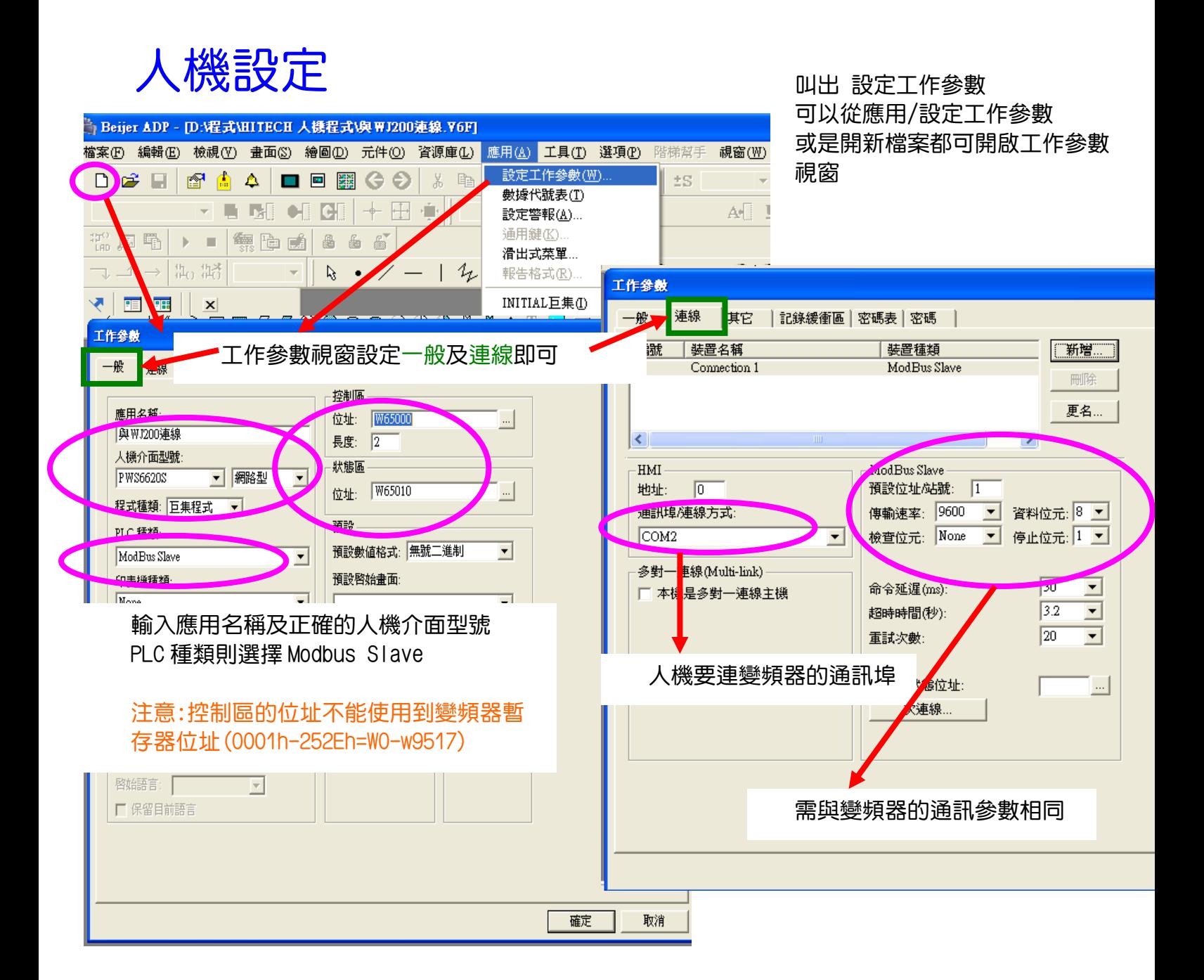

北爾人機軟體:PLC 種類->選 Modbus slave(變頻器) 暫存器代號格式 Wn(n=0-65535) 接點 代號格式 Bn(n=0-65535)

www.phelipu.com.tw 系統整合服務專線 03-3786988

HITACHI 日立 變頻器 技術資訊 新新型

惠麗普電氣股份有限公司

# 主題: 北爾人機透過 Modbus-RTU 與日立 WJ200 連線 インスタントン 2000001

## 北爾人機 Modbus slave 規劃範例介紹

### 建立運轉按鈕

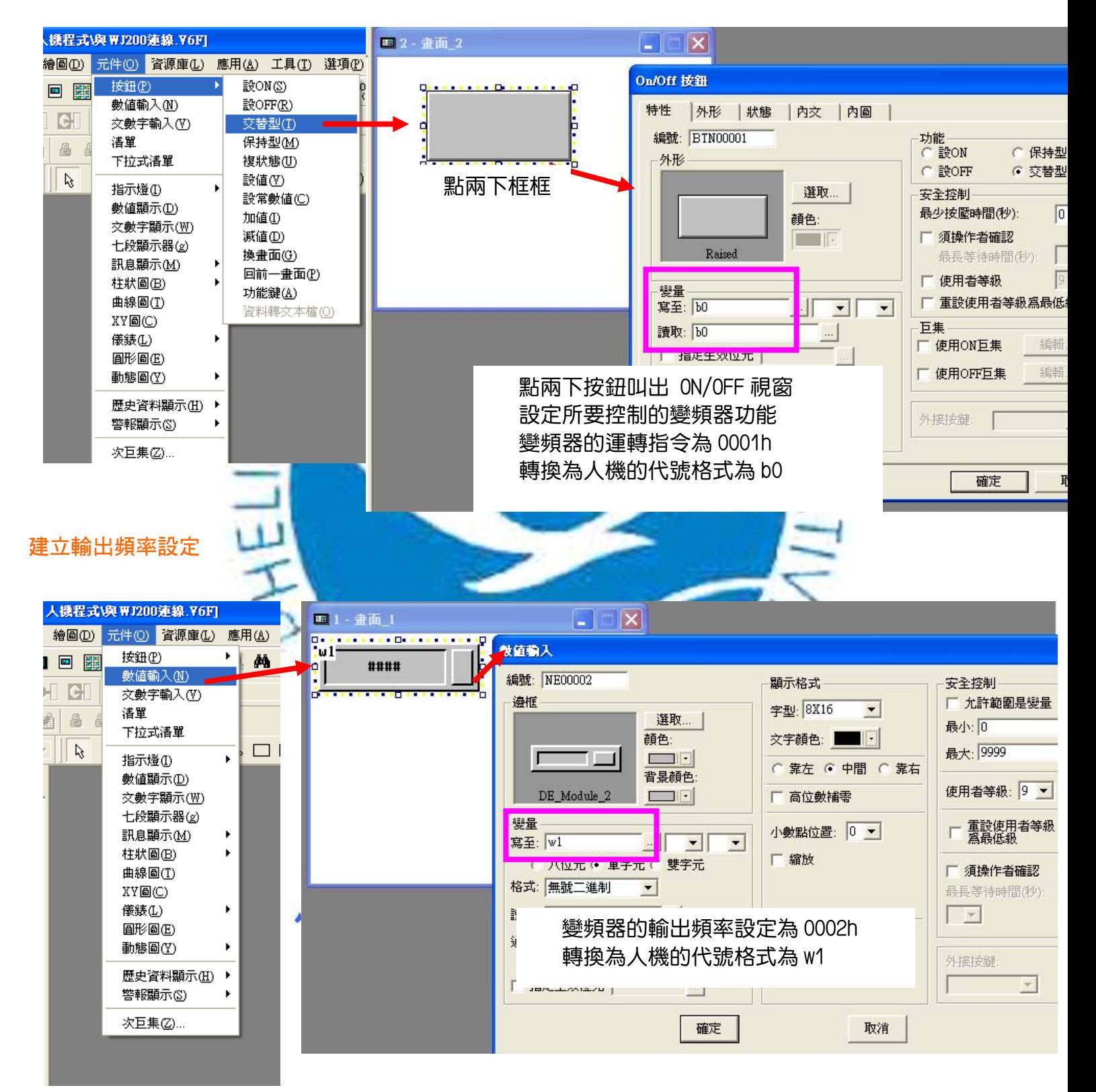

www.phelipu.com.tw 系統整合服務專線 03-3786988

HITACHI 日立 變頻器 技術資訊 系統整合專家

惠麗普電氣股份有限公司

# 主題: 北爾人機透過 Modbus-RTU 與日立 WJ200 連線 インスタントン 2000001

# 日立變頻器參數設定

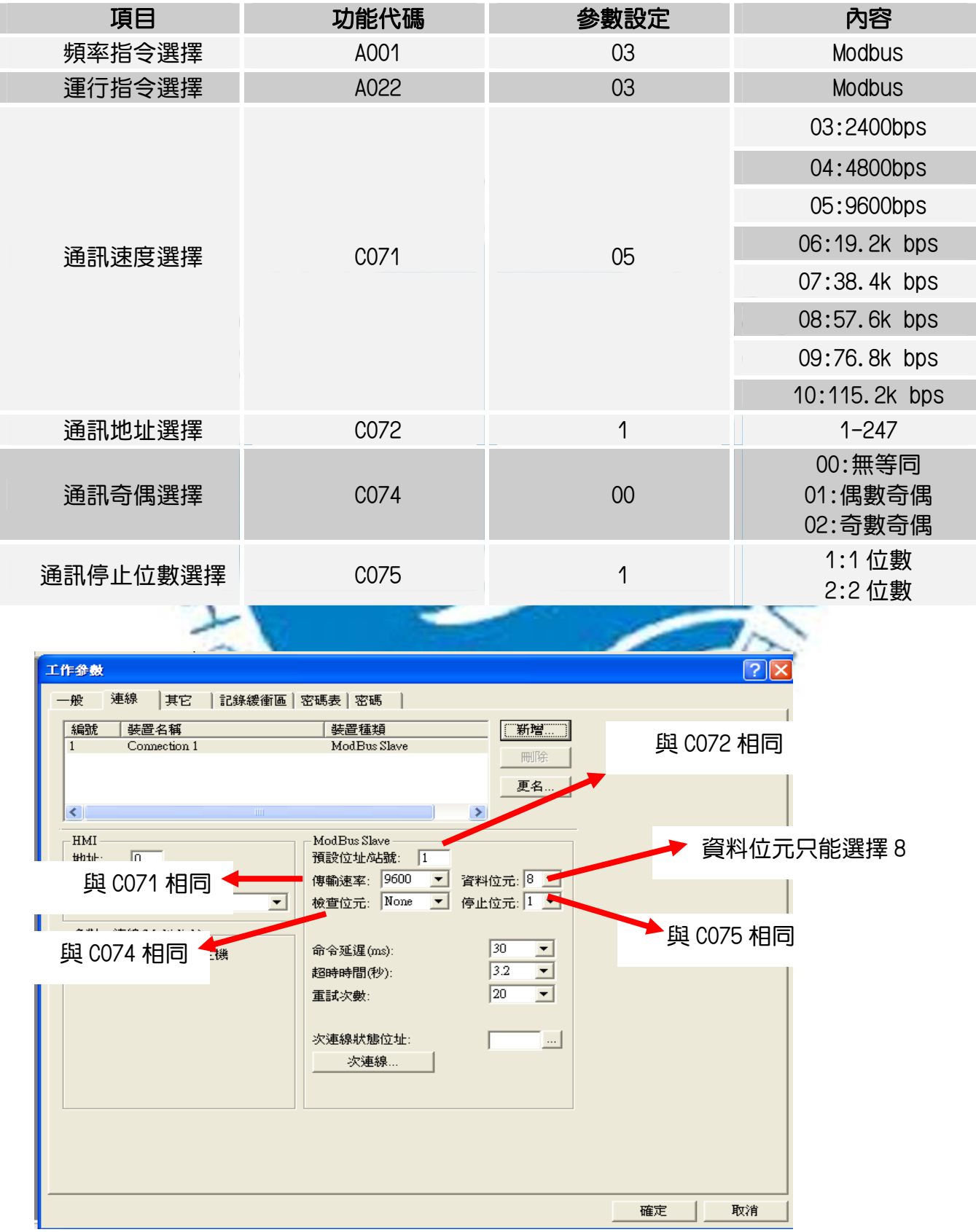

# www.phelipu.com.tw 系統整合服務專線 03-3786988